#### PROVISIONING PERFORMANCE OF NAME SERVER **SOFTWARE**

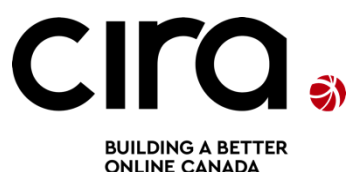

Presented by: Evan Thompson evan.thompson@cira.ca

## INTRODUCTION

- D-Zone Anycast DNS
	- Anycast cloud with 18 points of presence
	- BIND running in each location
		- Diversifying software this year

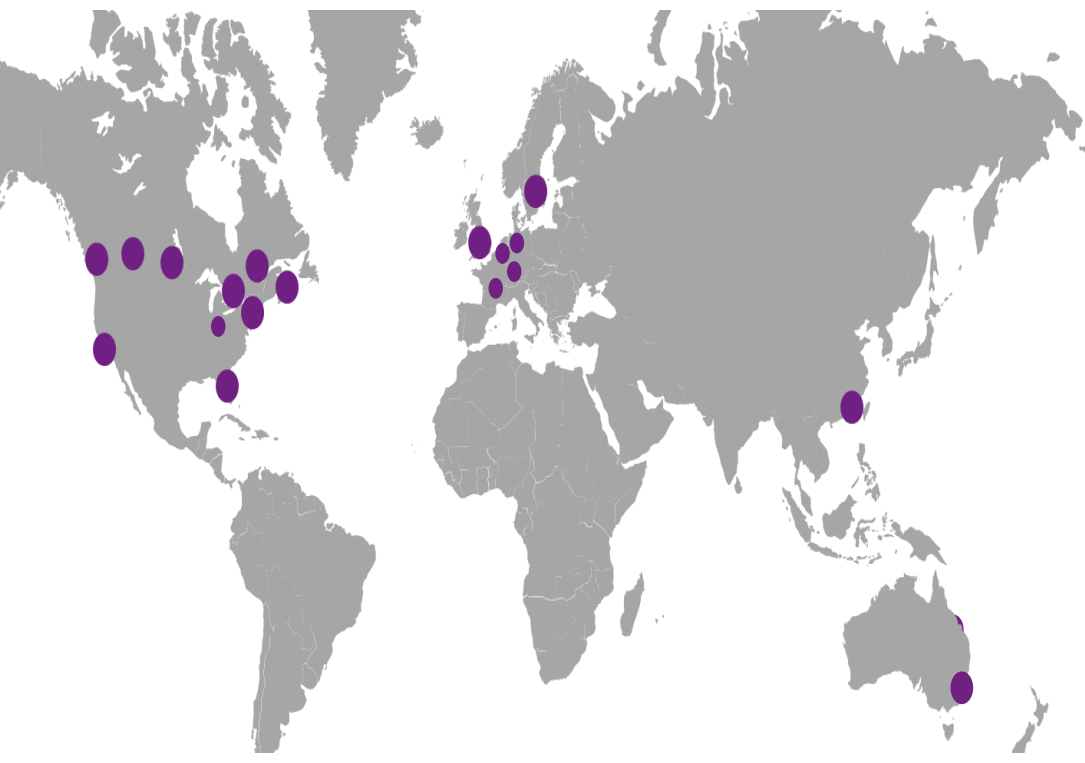

## MOTIVATION

- D-Zone launched December 2013
	- Past year has seen substantial growth
	- 200+ customers
	- Requirement to scale to 1 million zones in the next year

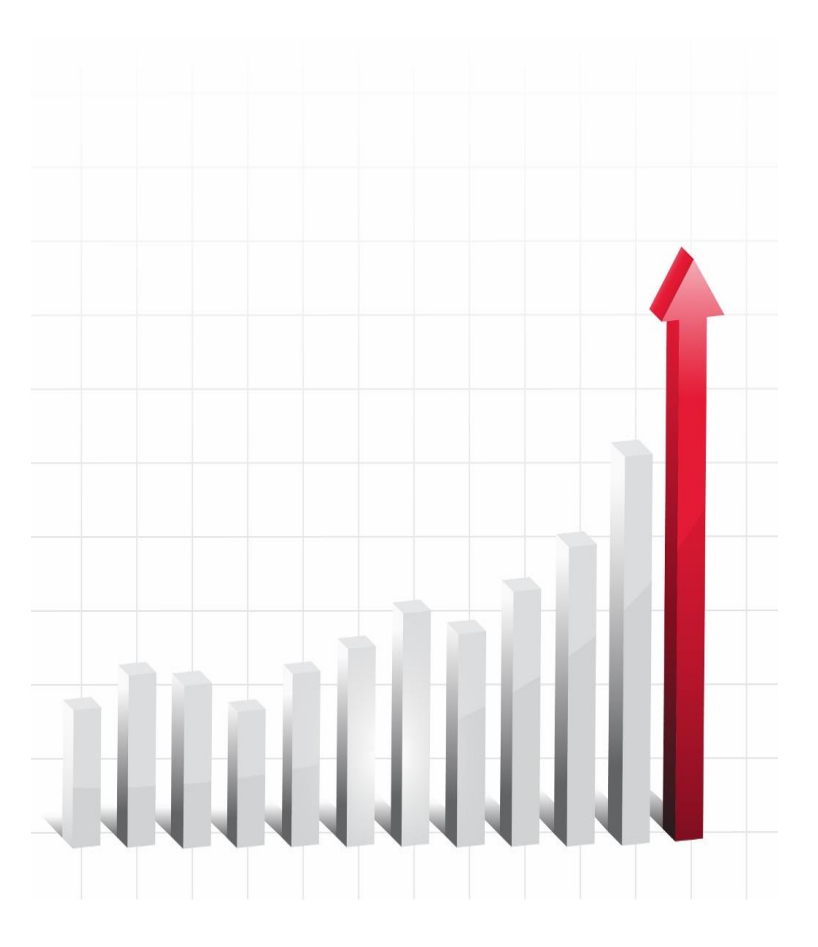

#### DOES IT SCALE?

- Considerable effort underway ensuring performance of system at scale
	- Portal/API
	- Stats collection
	- Provisioning Engine
- BIND at scale?
	- Query performance
	- Provisioning performance

#### QUERY PERFORMANCE

• Plenty already out there

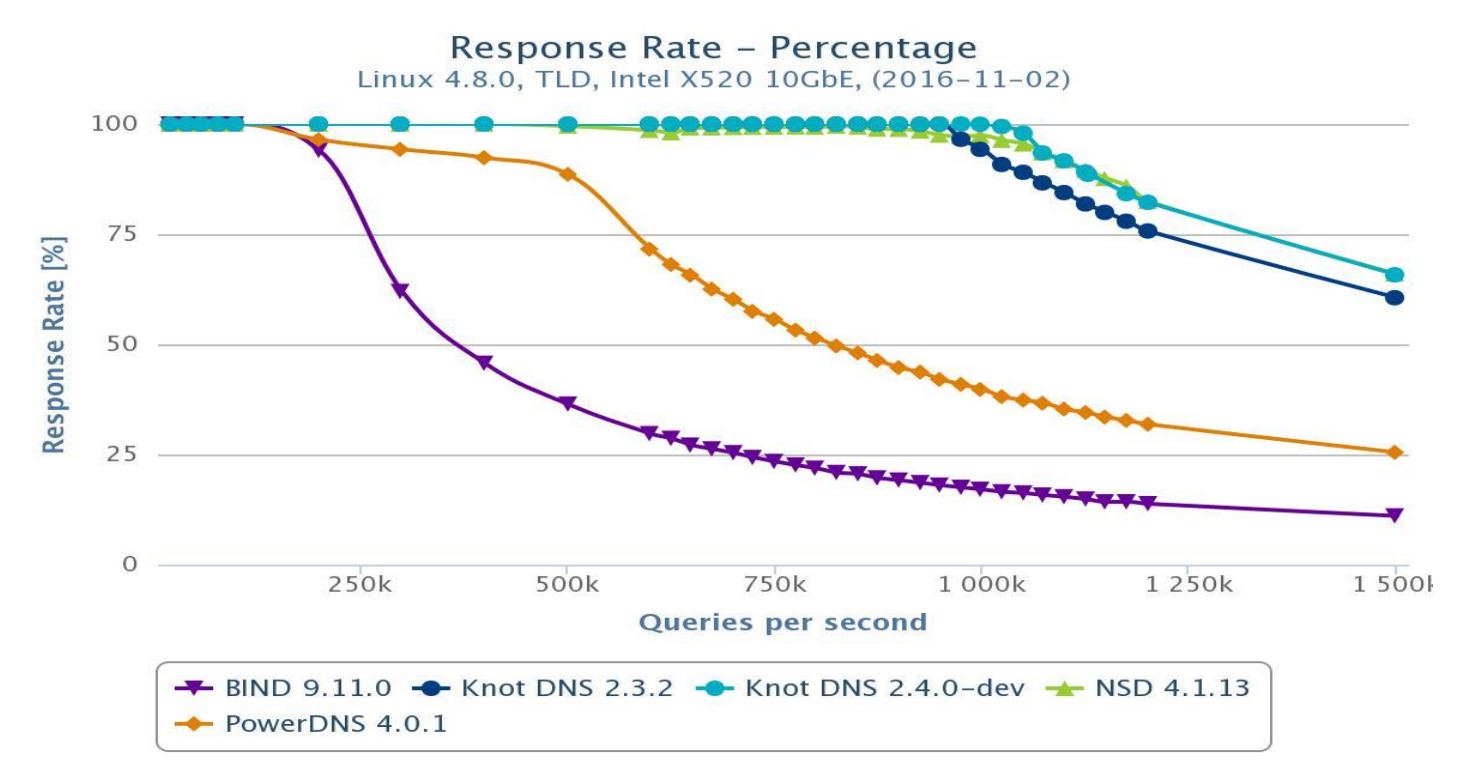

#### WHAT I WANTED TO KNOW

- Given a name server loaded with X zones:
	- How long does it take to add new zones?
	- Affect on query performance?
- Tested with:
	- $-$  BIND 9.11.0-P5
	- Knot 2.4.1-1
	- $-$  NSD 4.1.14

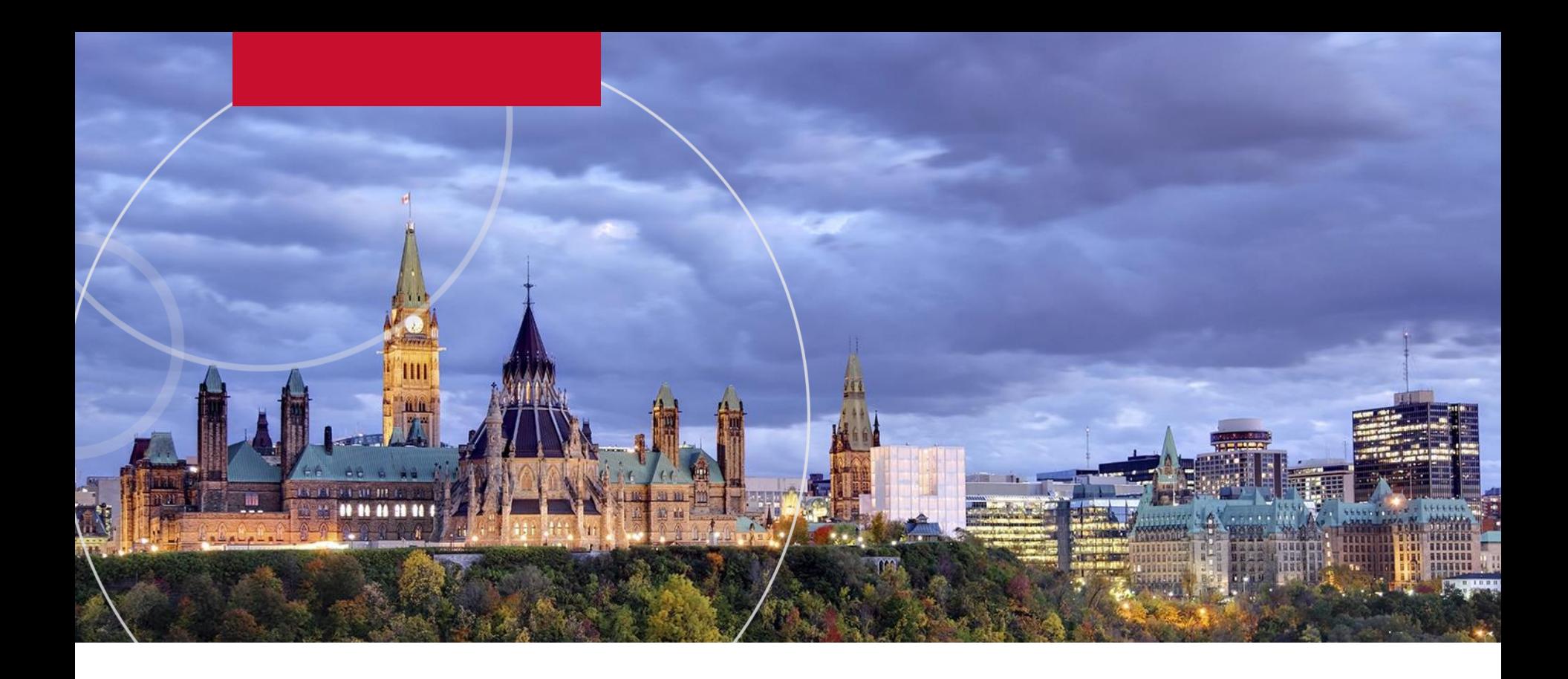

## TEST SET UP

## TESTING PHILOSOPHY

- Reproduce real life scenario:
	- New customer onboarding 10000 zones
- Replicate interactions with provisioning process
	- Zones added in batches
- Configuration of name servers would be **naïve** 
	- Highlight lack of available information on this topic

## TESTING PHILOSOPHY

- Query performance would be tested, but it would not be the focus
	- Testing of query performance would not be thorough
	- Tests used to establish basic baseline for query performance in test set up
	- Same tests would be rerun while zones were added to observe any change

## TEST PROCESS

• Start with *X* zones on test machine

– *X*: 100K, 500K, 1M

- Add 10000 new slave zones in batches
	- Batch sizes: 100, 500, 1000, 5000, 1000
- Test both written configs and dynamic adds
- Captured how long:
	- Each add command took
	- Adding the 10000 zones took
- dnsPerf run against test machine

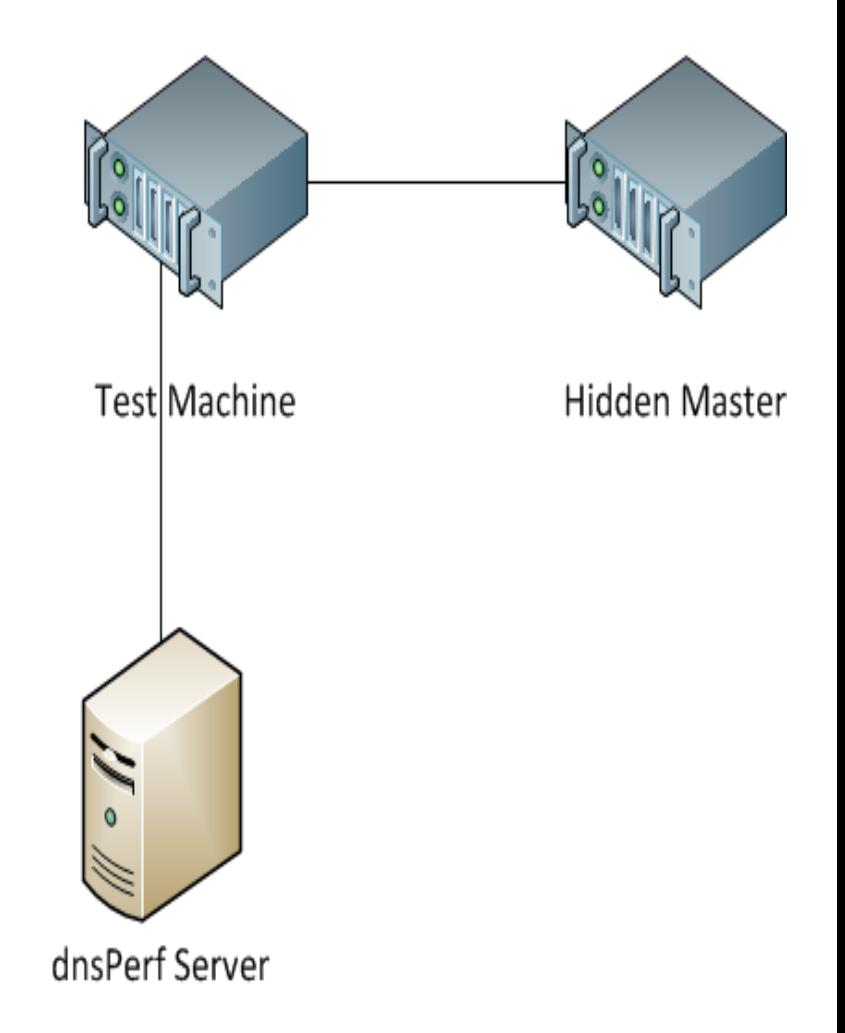

#### TEST HARDWARE

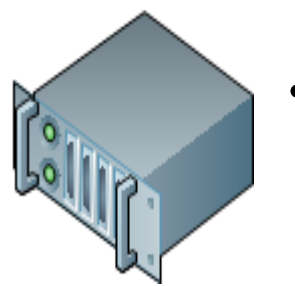

- Test Machine/Master server
	- CISCO UCSC-C220-M3L
	- 32GB memory
	- 241GB storage
	- Quad core
		- Intel(R) Xeon(R) CPU E5-2609 0 @ 2.40GHz

# TEST HARDWARE

- dnsPerf server
	- Virtual Machine
	- 2GB memory
	- 58GB storage
	- Single core
		- Intel(R) Xeon(R) CPU X5670 @ 2.93GHz

#### TESTING NOTES – ZONES

- Names generated as unique permutations of 12 words
	- 6-10 characters in length
- Mixture of A, AAAA, NS, TXT and MX records
- Concerned with size over content
	- $-0.25\%$  2.2M
	- $-34.5\%$  12K
	- 65.25% 500b

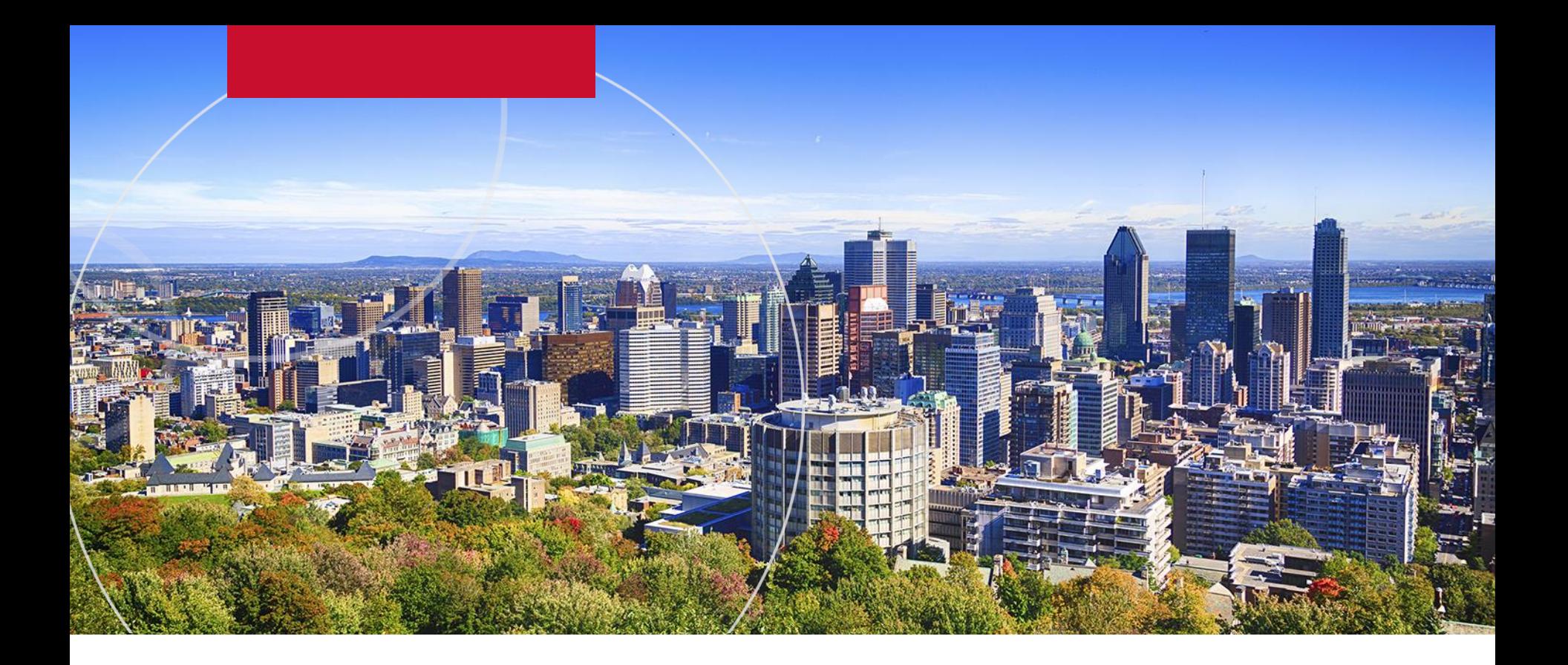

## TEST RESULTS

1M Zones – Written Config

#### ADD COMMAND TIMINGS

Average time taken to run commands used for adding a single batch of zones with written configs

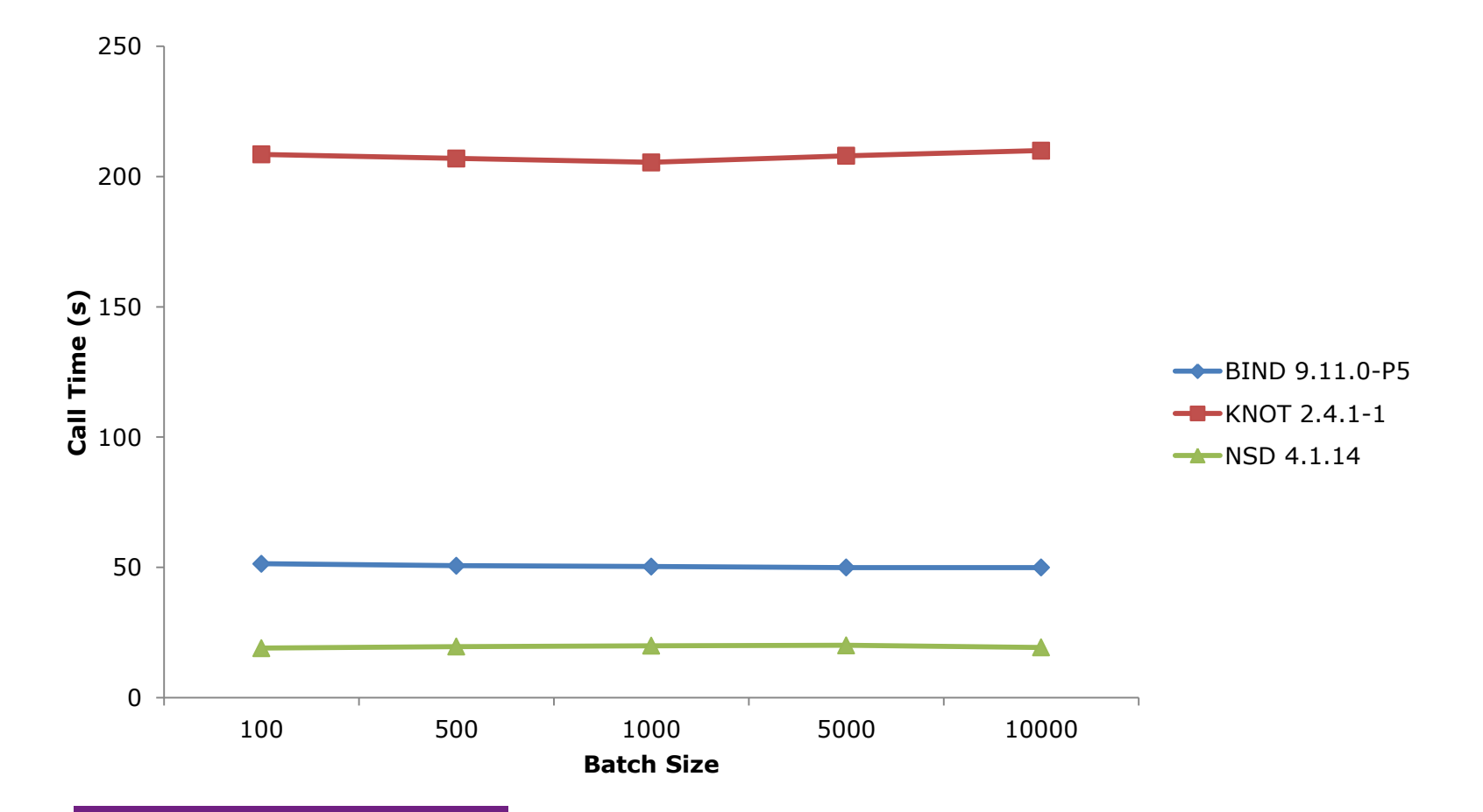

#### [\\*Knot recommends using binary database for large configs](https://www.knot-dns.cz/docs/2.4/html/operation.html)

#### TIME TO ADD 10000 ZONES

Average time taken to add 10000 zones using written configs in batches.

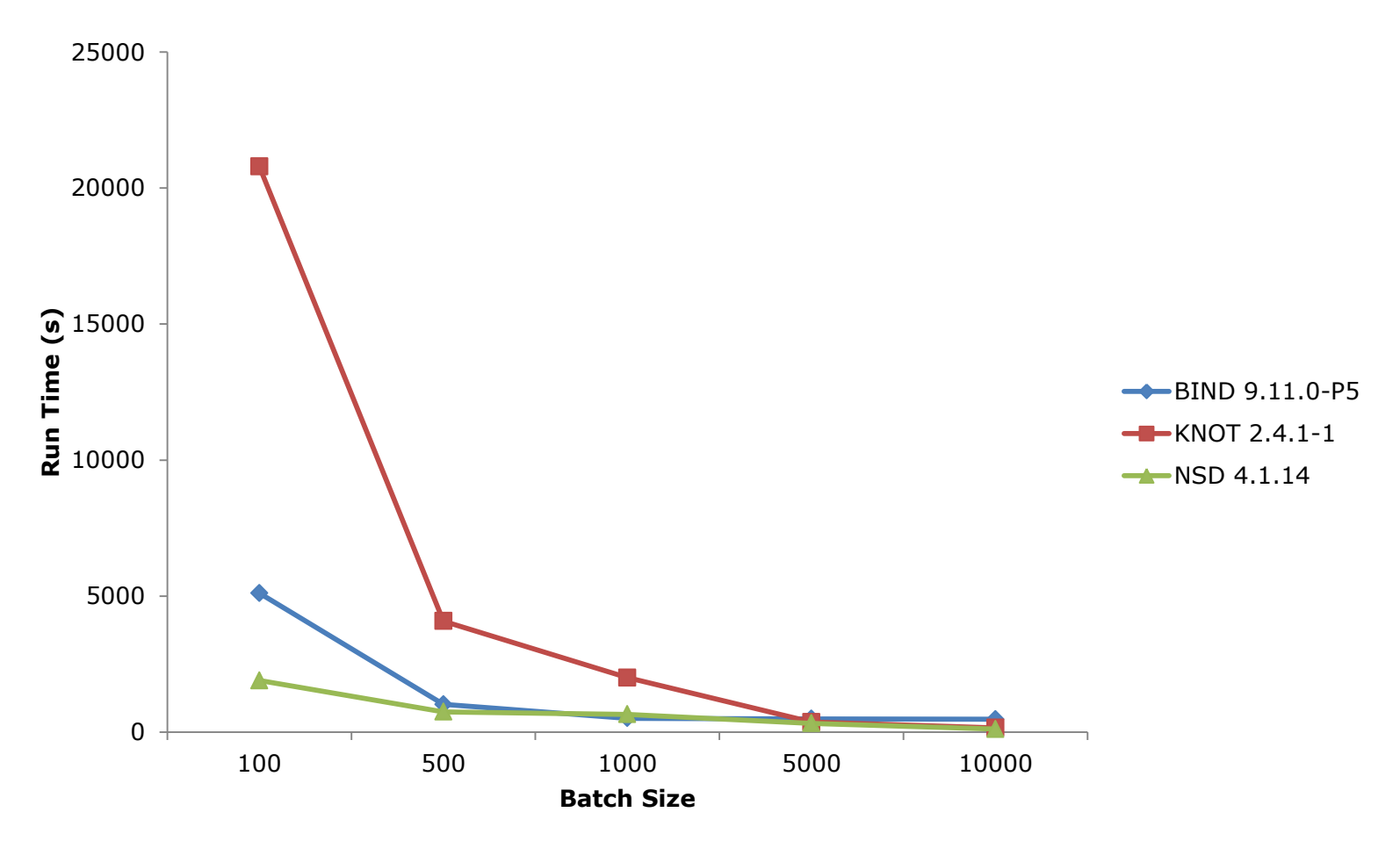

#### TIME TO ADD 10000 ZONES

Average time taken to add 10000 zones using written configs in batches.

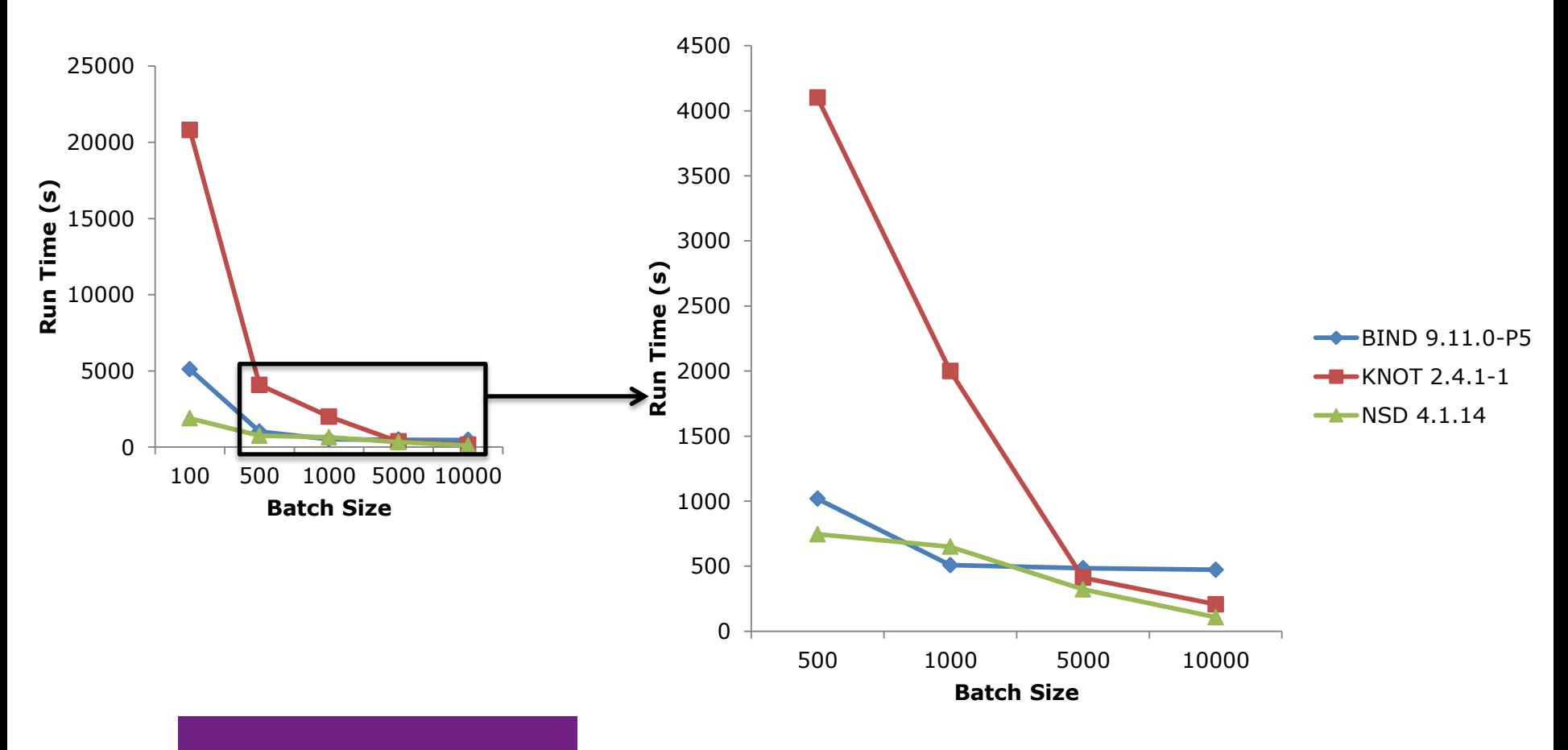

#### QUERY PERFORMANCE

% of baseline QPS achieved while 10000 zones were added using written configs in batches.

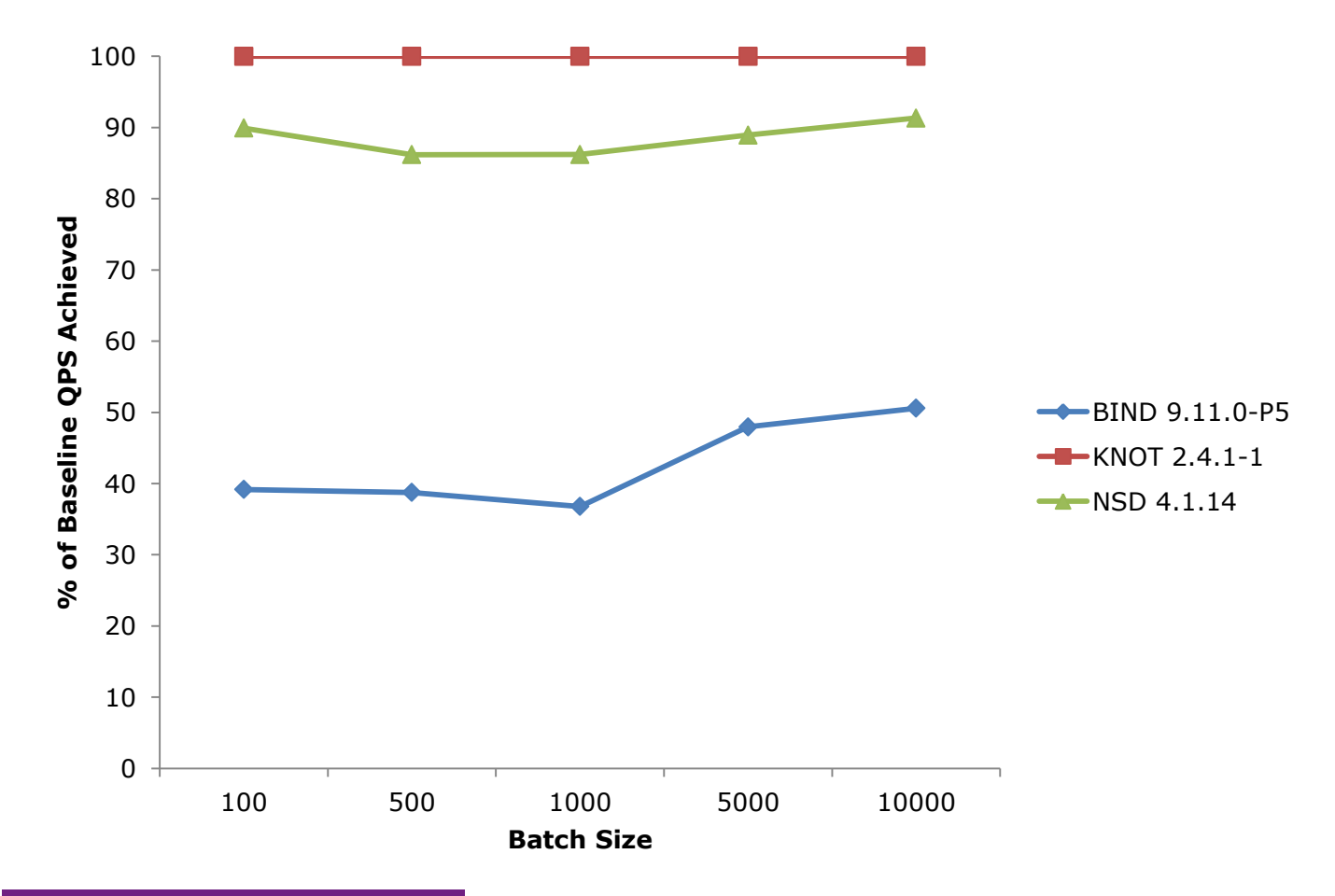

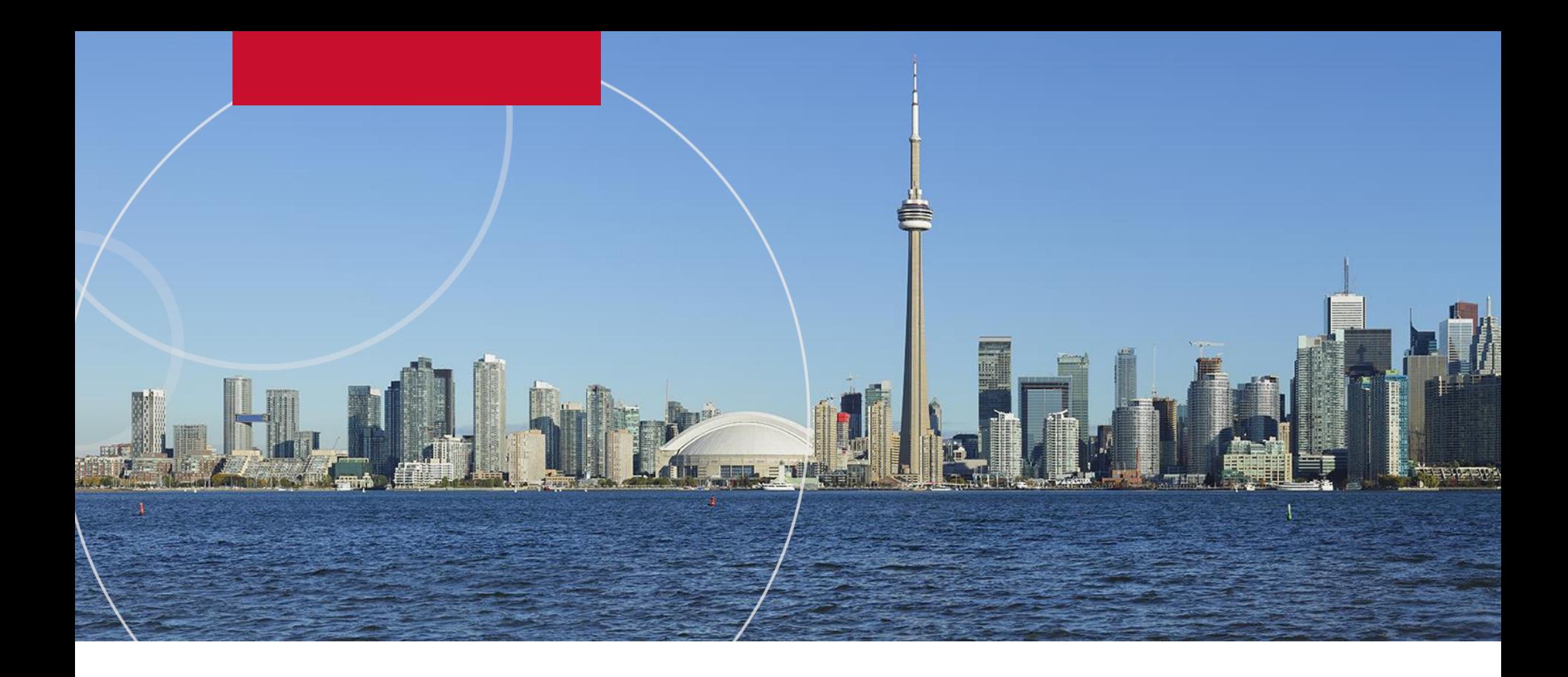

## TEST RESULTS

1M Zones - Dynamic Adds

#### ADD COMMAND TIMINGS

Average time taken to run commands used for adding a single batch of zones dynamically.

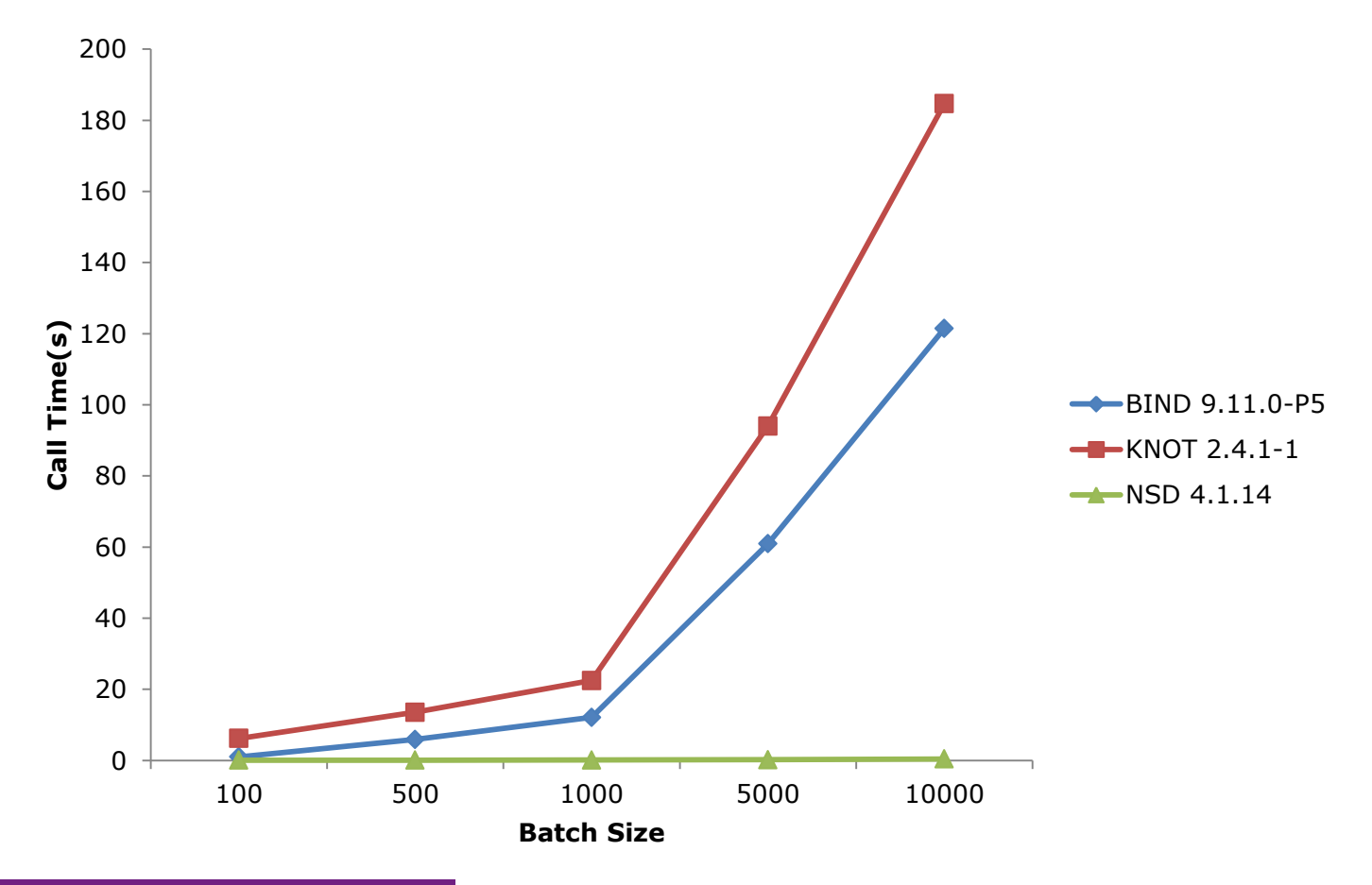

#### ADD COMMAND TIMINGS

Average time of system call used to add zones dynamically by batch size.

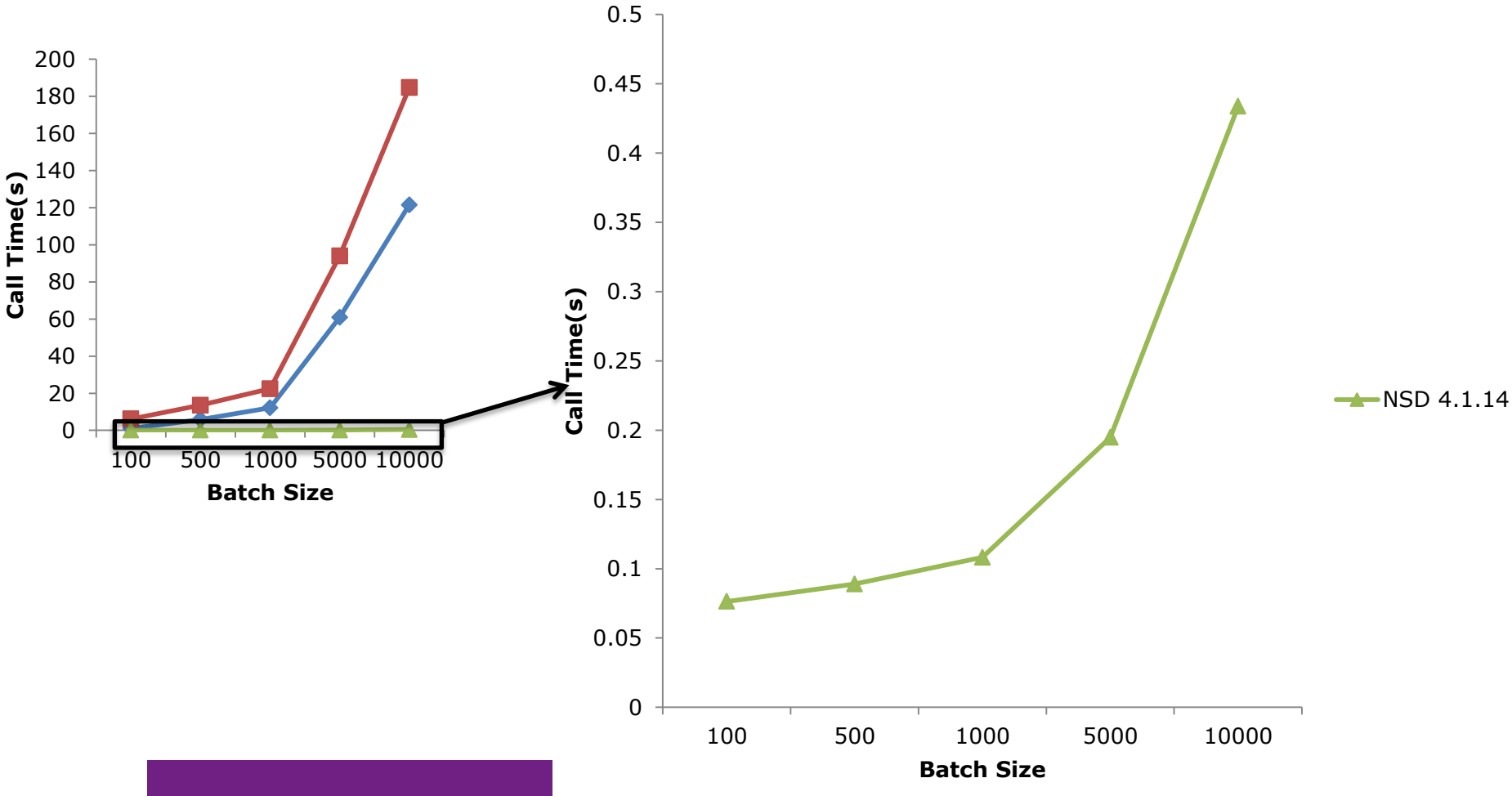

#### TIME TO ADD 10000 ZONES

Average time taken to add 10000 zones dynamically in batches.

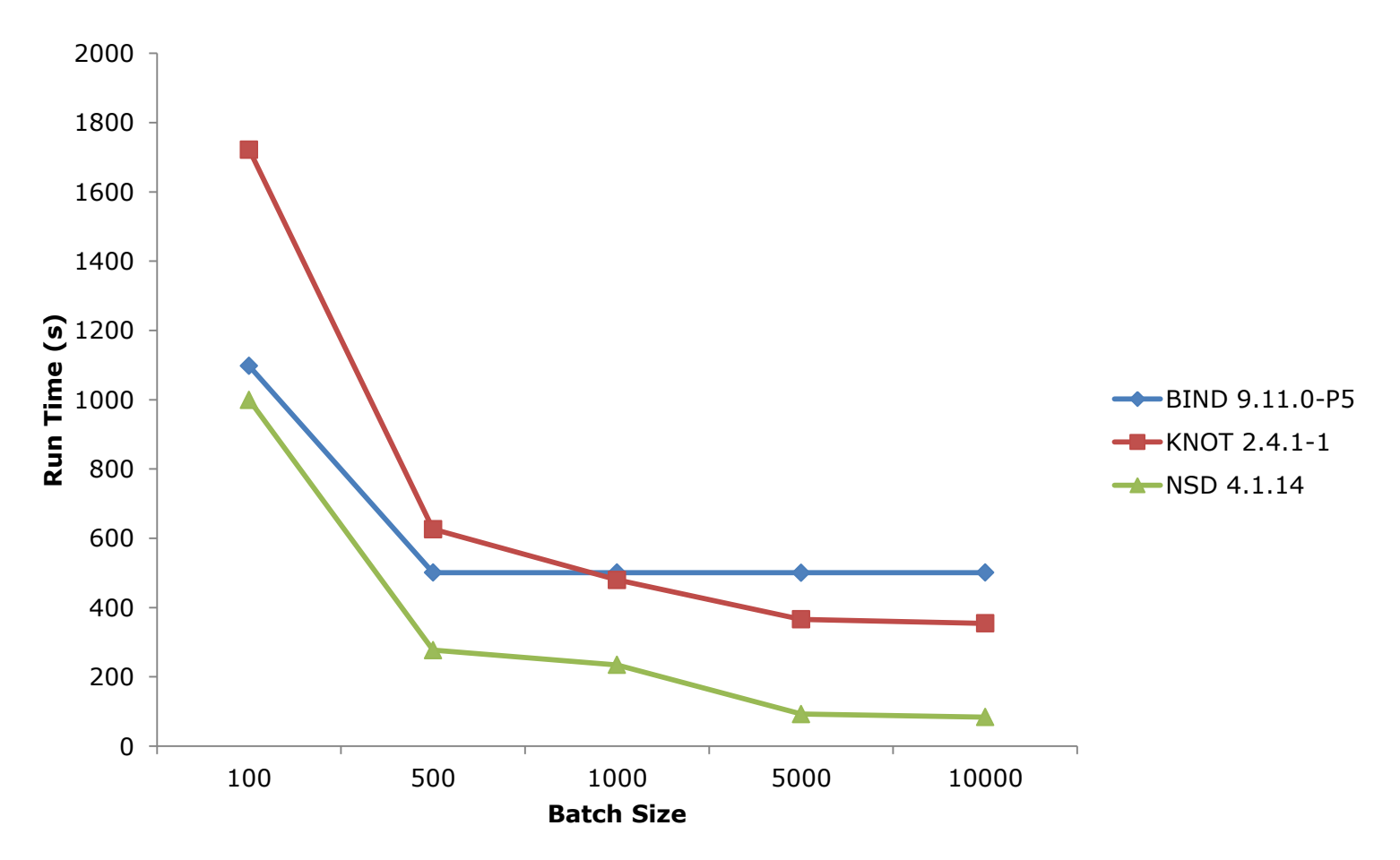

#### QUERY PERFORMANCE

% of baseline QPS achieved while 10000 zones were dynamically added in batches.

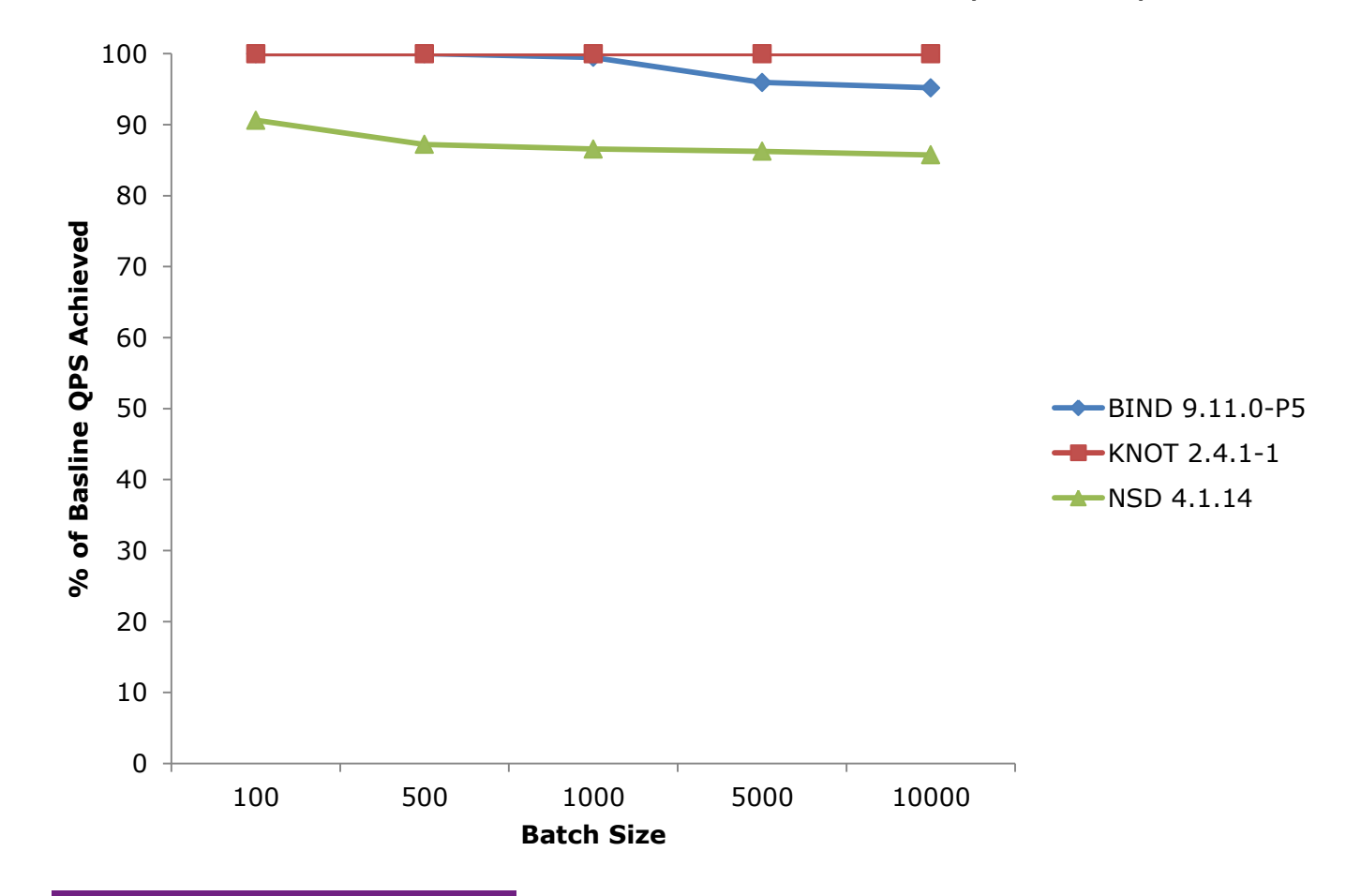

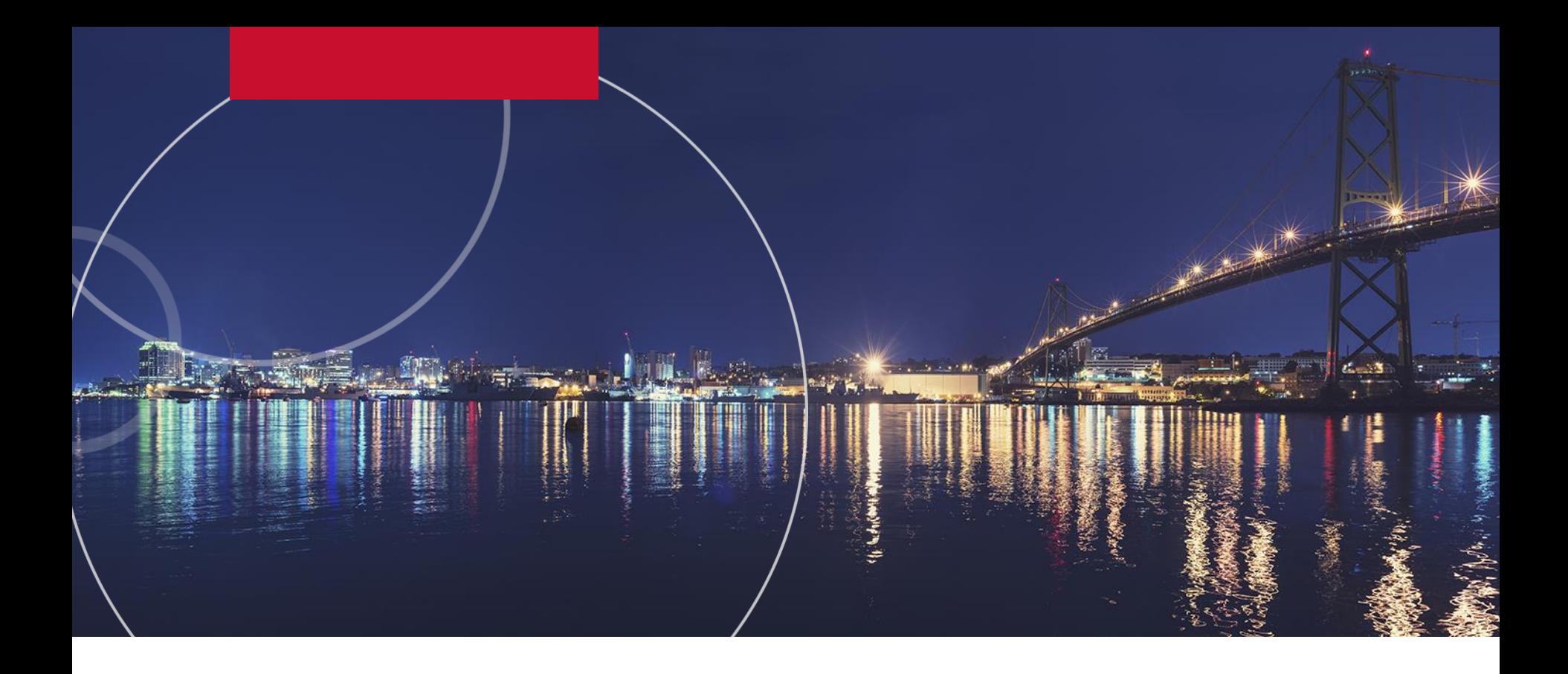

## DELETE TESTS

#### DELETE TESTS

- Started with 500K master zones
- Dynamic deletes to remove 5000 zones
	- Batches of: 100, 500, 1000, 5000
- Monitored:
	- Length of each delete call
	- How long it took for each batch to be deleted
	- Query performance

#### DELETE COMMAND TIMINGS

Average time taken to run commands used for deleting a single batch of zones dynamically.

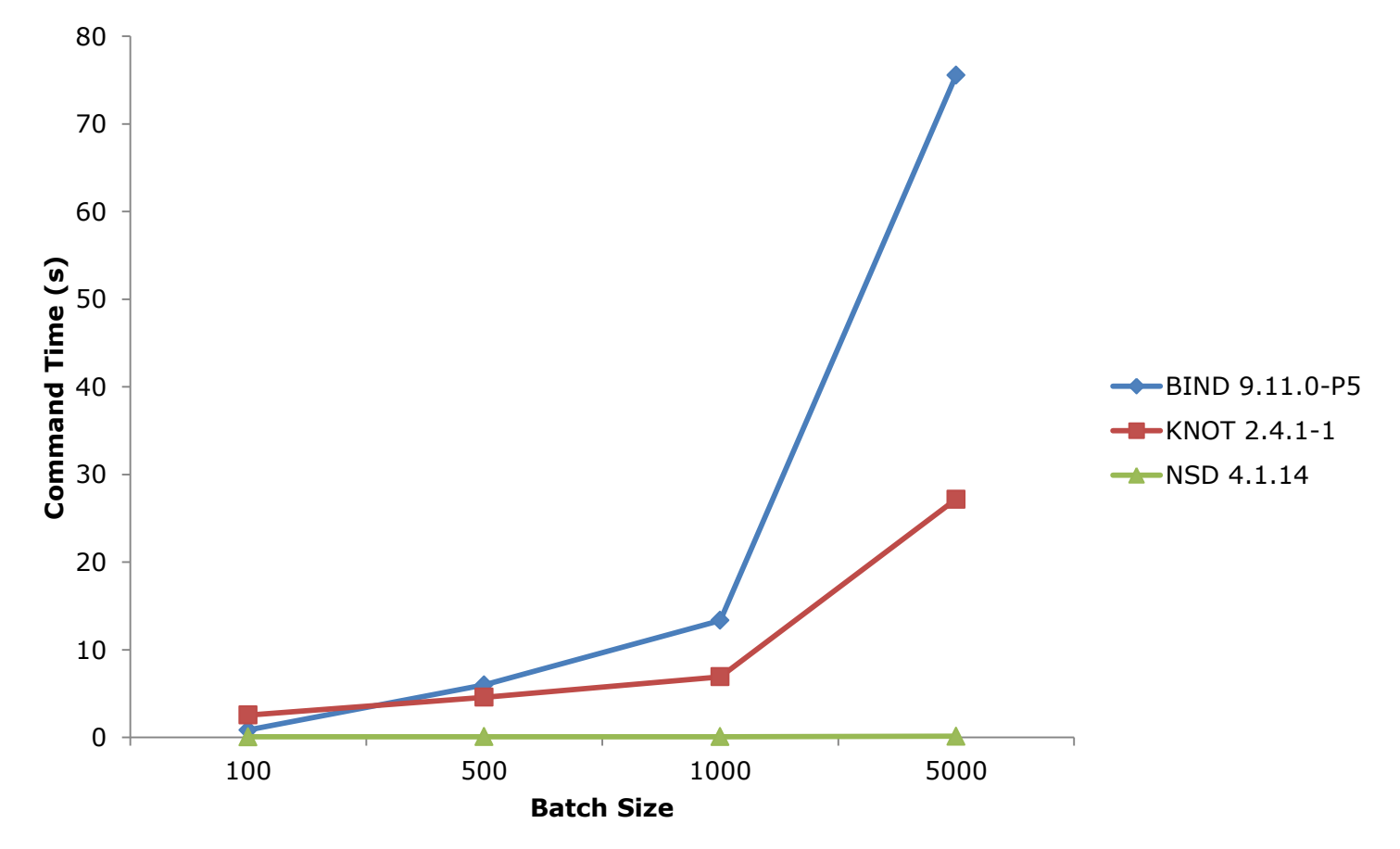

#### DELETE COMMAND TIMINGS

Average time of system call used to delete zones dynamically by batch size.

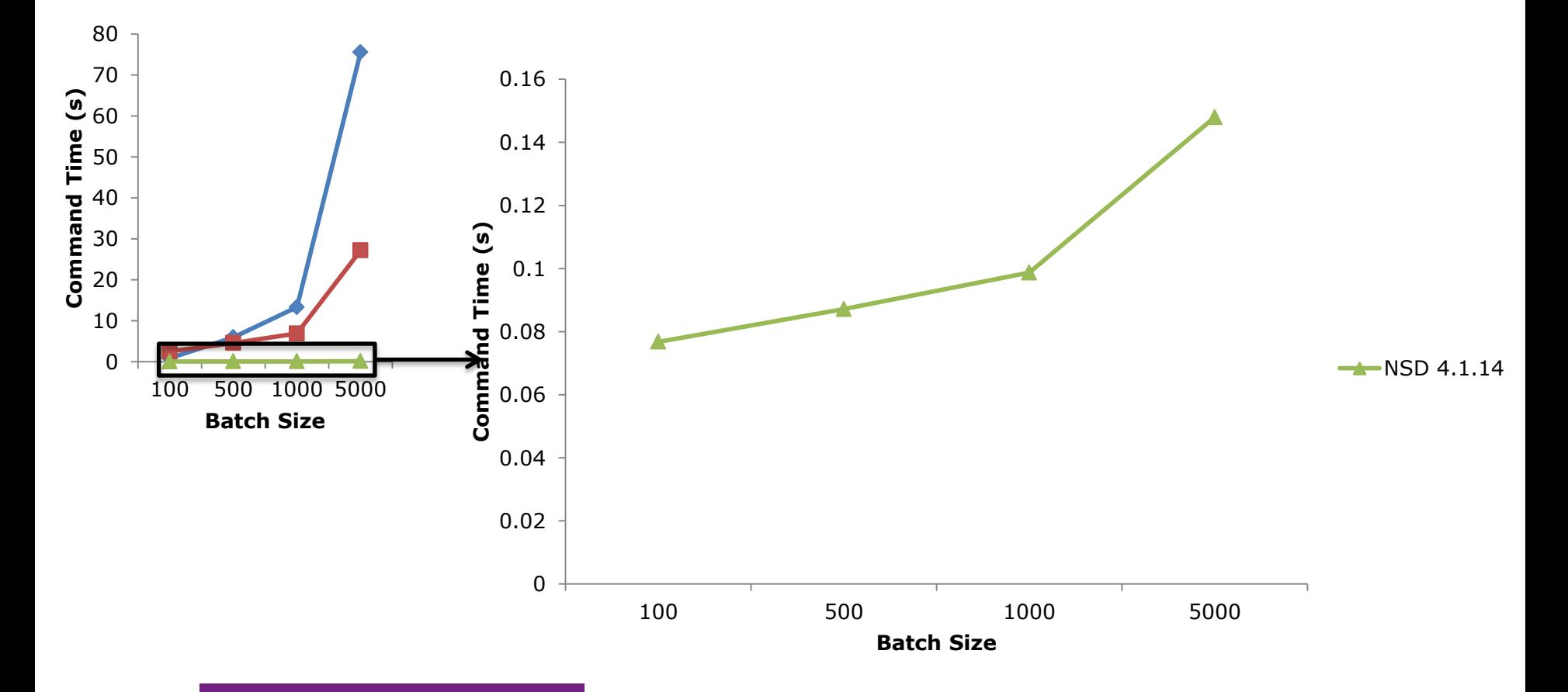

#### TIME TO DELETE 5000 ZONES

Average time taken to delete 5000 zones dynamically in batches.

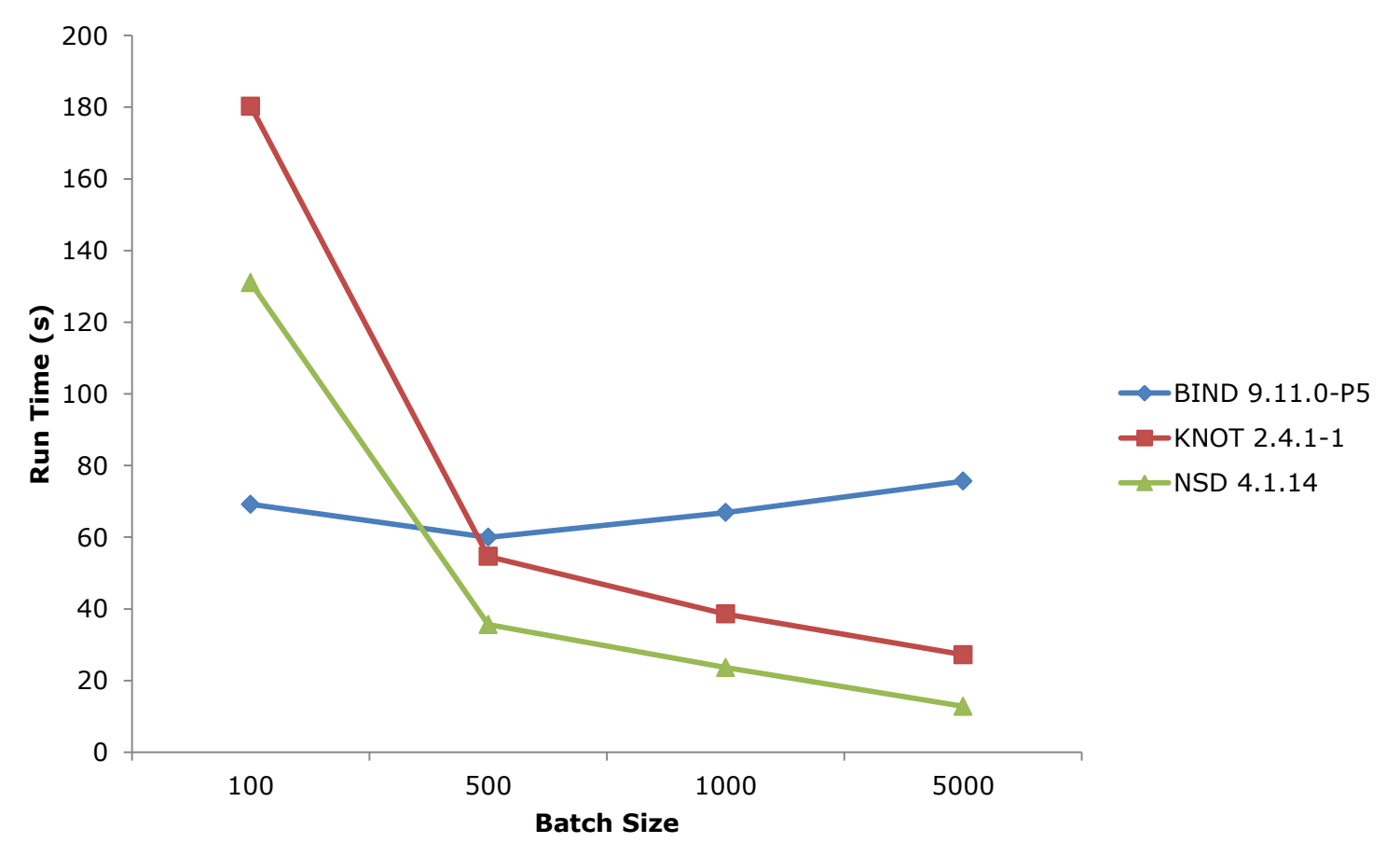

#### QUERY PERFORMANCE

% of baseline QPS achieved while 5000 zones were dynamically added in batches.

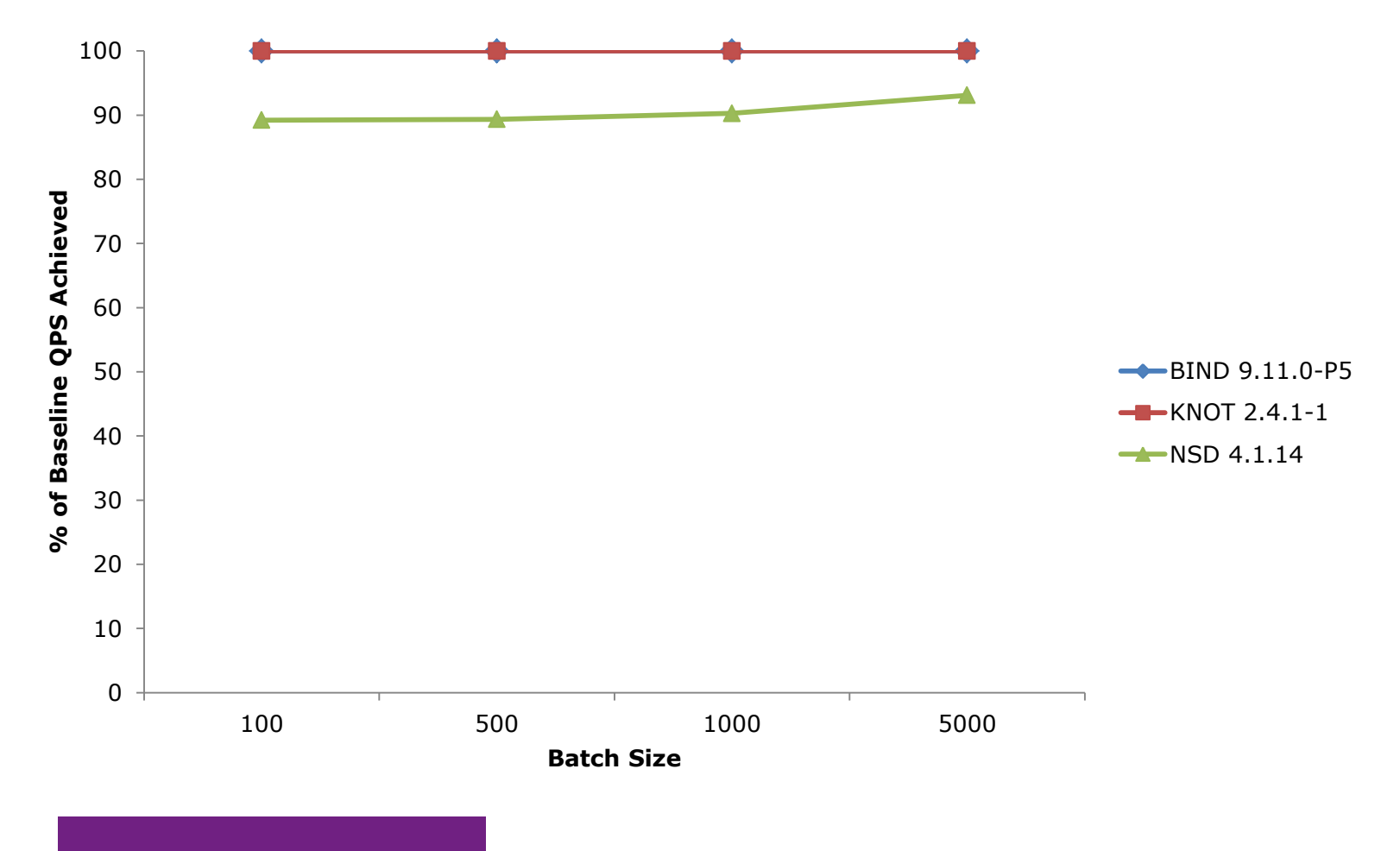

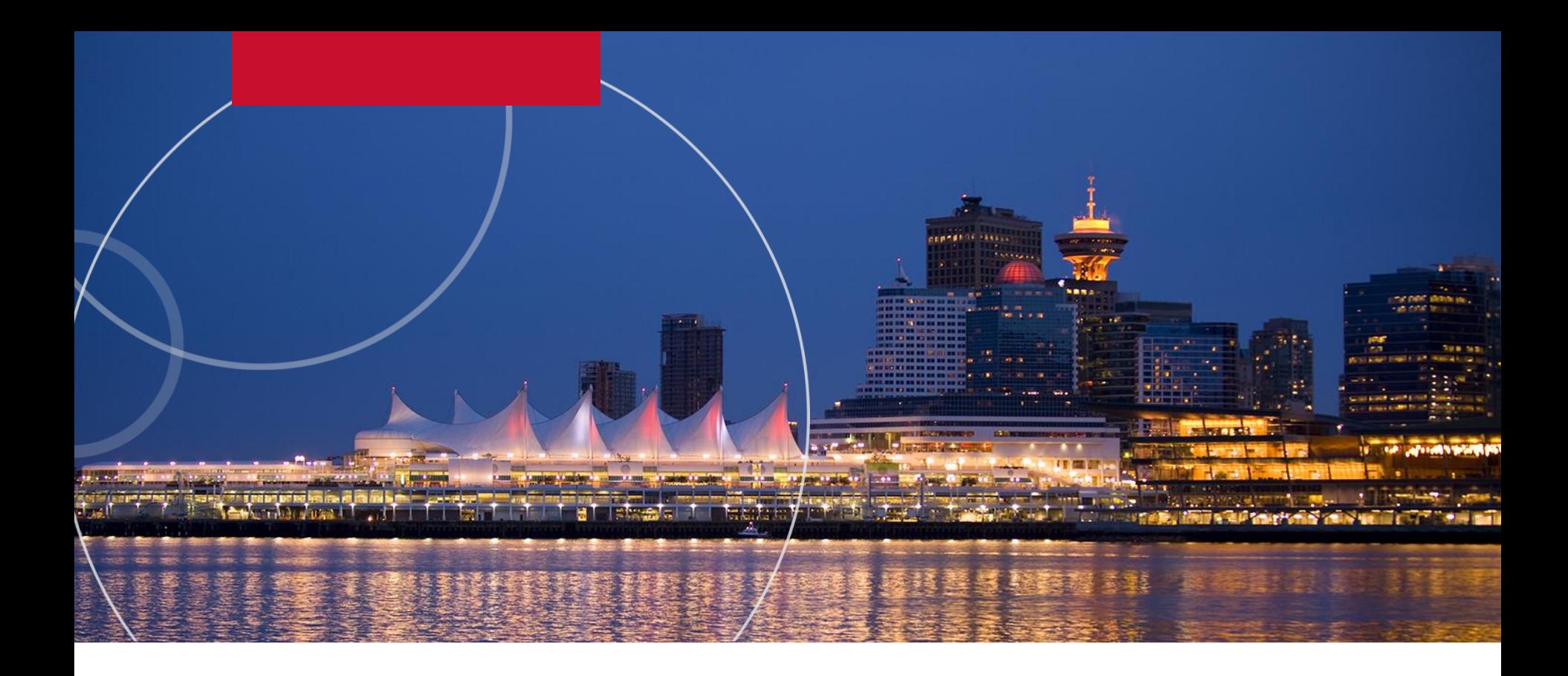

#### **CONCLUSION**

#### TAKE AWAY

- Dynamic > Written configs:
	- Speed
	- Query impact minimized
	- Less "custom" IO for provisioning
- Written configs:
	- Larger batch adds when possible

#### NEXT STEPS

- Continue the conversation:
	- Have experience/questions, talk to me about it
- Further testing:
	- Re-run tests with performance tuned configuration
	- In depth look at performance for master configuration
	- Test other name server software
- D-Zone Anycast DNS:
	- Diversification of name server software

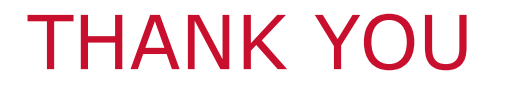

#### QUESTIONS/COMMENTS

evan.thompson@cira.ca